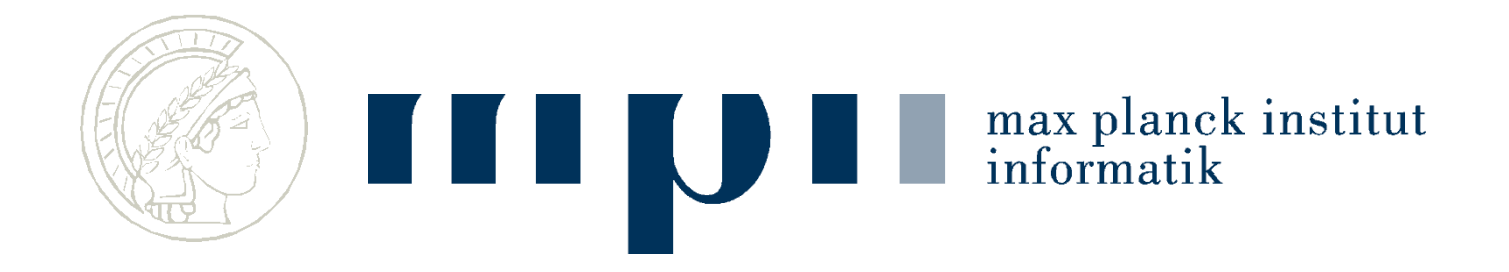

#### **Moderne Rechner**

#### **Hardware and Software**

**Kurt Mehlhorn Kosta Panagioutou Max-Planck-Institut für Informatik**

### **Inhalt**

- Hardware = die Maschine, z.B. dieses Notebook lenovo X220 Tablet
- Software = Programme, die auf der Maschine laufen, z.B. Windows, Word, Powerpoint, Firefox, Thunderbird, Skype.
- In der Software liegt die Würze
- Maschinen sind rasend schnell

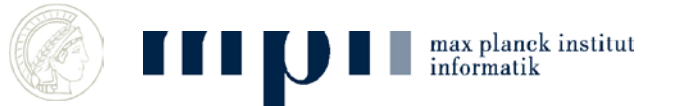

#### **AEG Computer Room, 1913**

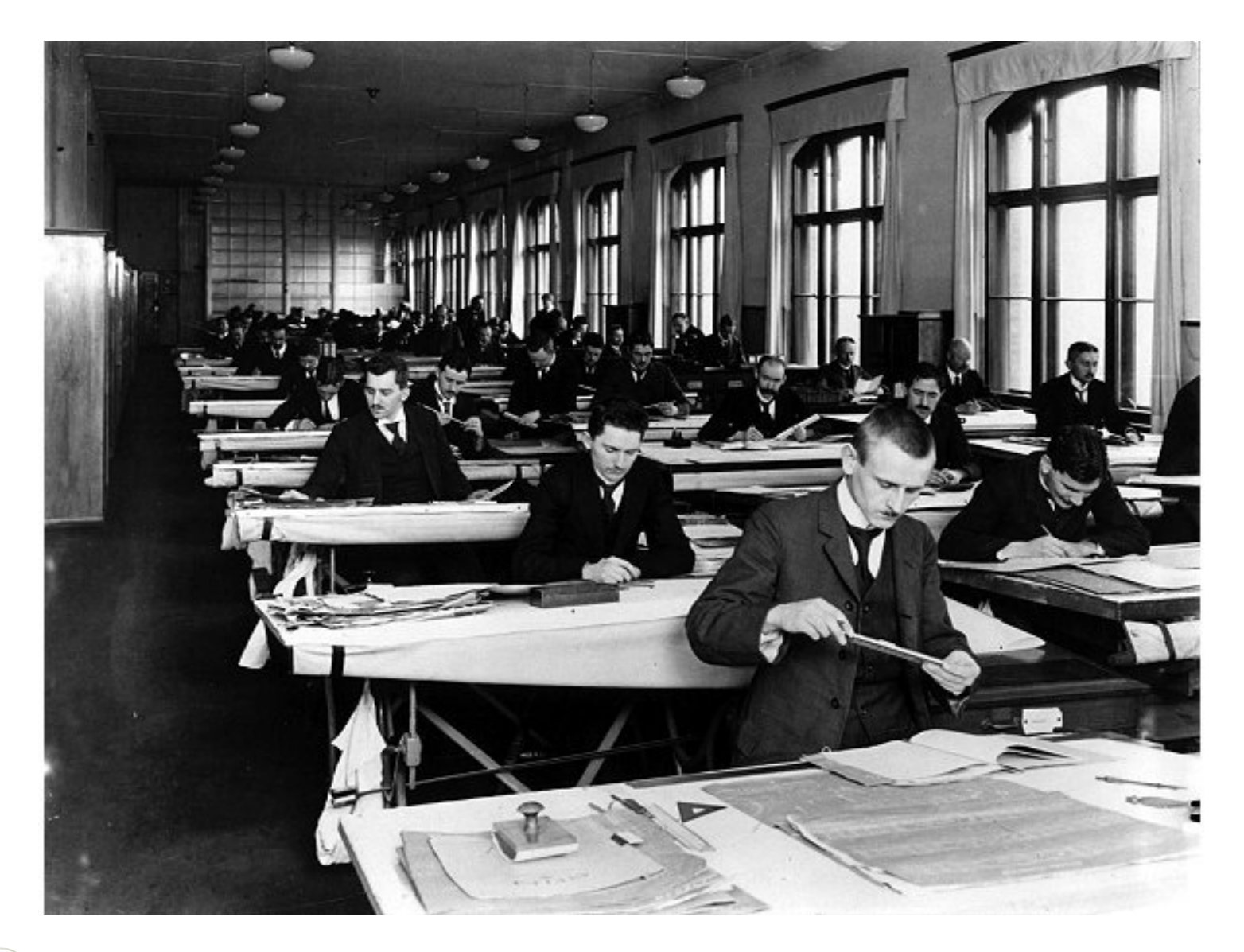

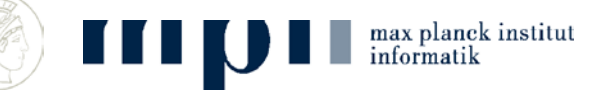

#### **Erste Computer**

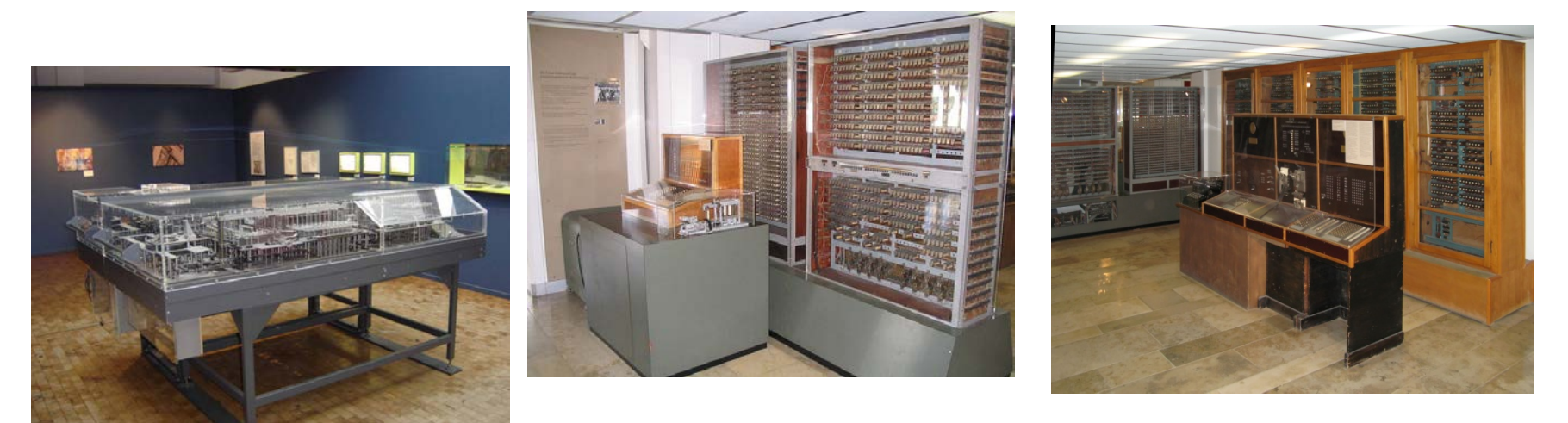

#### Zuse Z1 (1937) Z3 (1941) Z4 (1945)

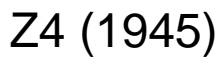

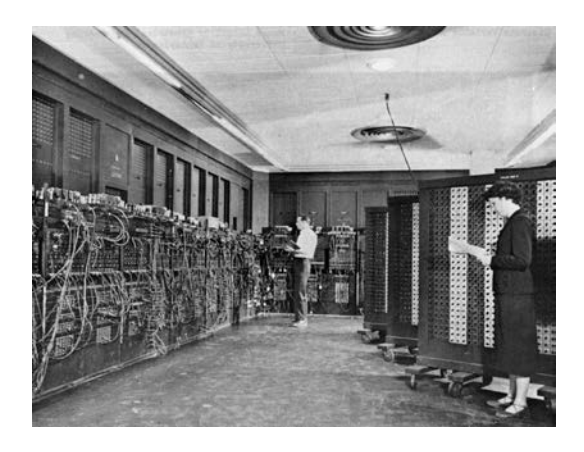

max planek institut

informatik

Z3, Z4 und ENIAC sind programmierbar (Programm extern) und Turingmächtig

Z3 und Z4 arbeiten mit Relais, ENIAC arbeitet mir Röhren

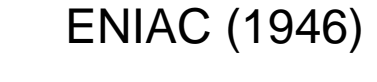

#### **Speicher**

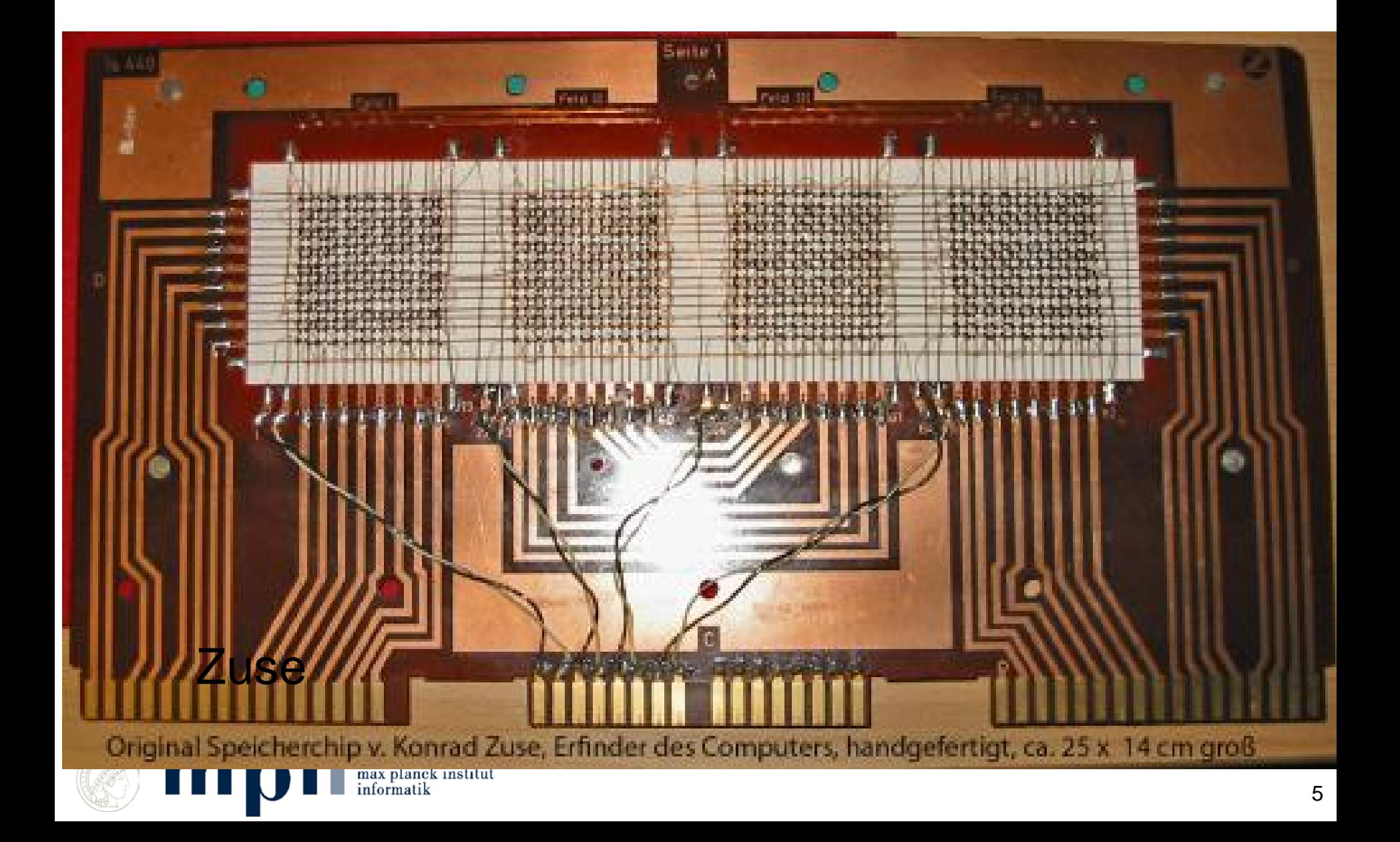

#### **Arithmetische Einheit**

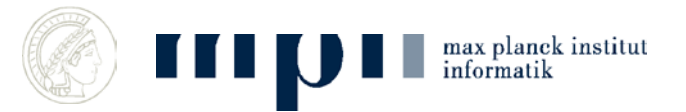

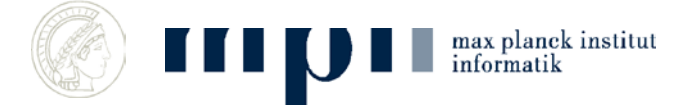

## **EDVAC (Electronic …. Computer)**

First Draft of a Report on the EDVAC by John von Neumann, June 30, 1945

EDVAC, fertiggestellt in 1951

- Stored program
- Speicher, 5.5 kilobytes
- multiplication time 2.9 milliseconds

max planck institut informatik

- 6,000 vacuum tubes
- consumed 56 kW of power
- 45.5 m² of floor space and weighed 17,300 lb (7,850 kg)
- operating personnel was thirty people for each eight-hour shift
- Kosten 500,000 Dollar (entspricht etwa 6 Millionen in 2010)

#### Das Vorbild für alle modernen Rechner

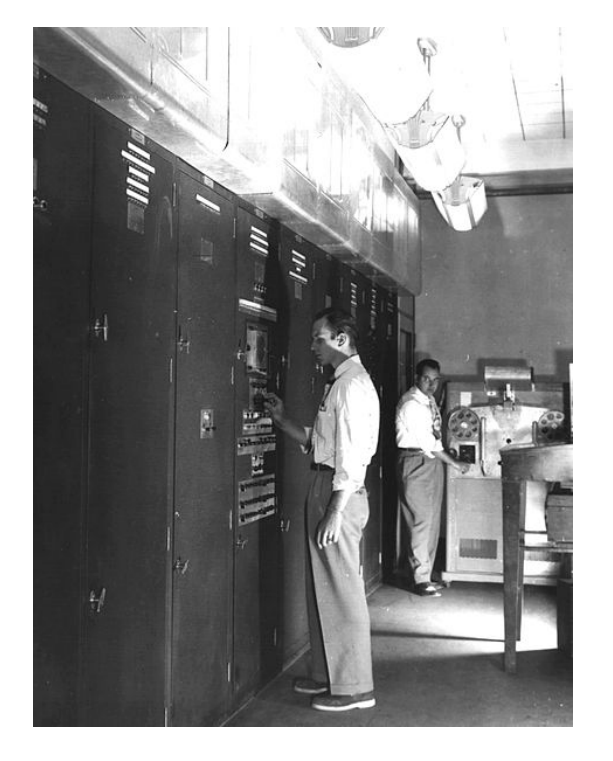

#### **Mein erster Rechner**

- Programmierbare Elektronische Rechenanlage München (PERM), röhrenbasiert
- Betriebnahme 7. Mai 1956, Piloty/Sauer
- erster ALGOL-Compiler
- KM lernte auf der PERM programmieren

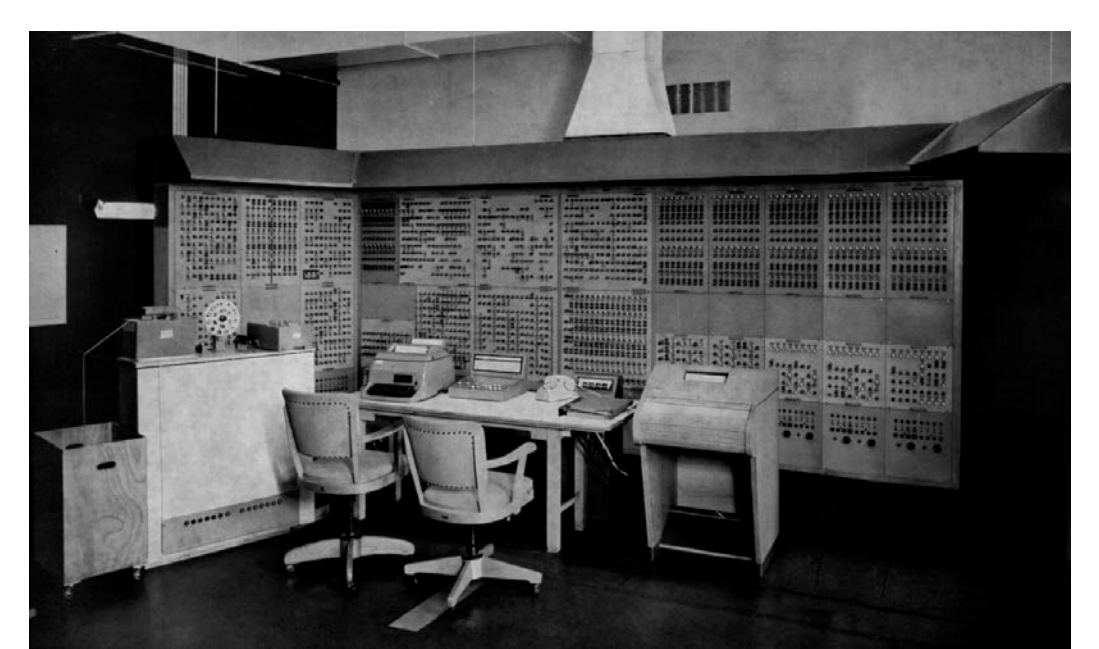

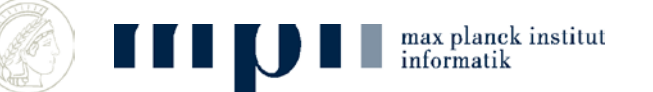

#### **PERM**

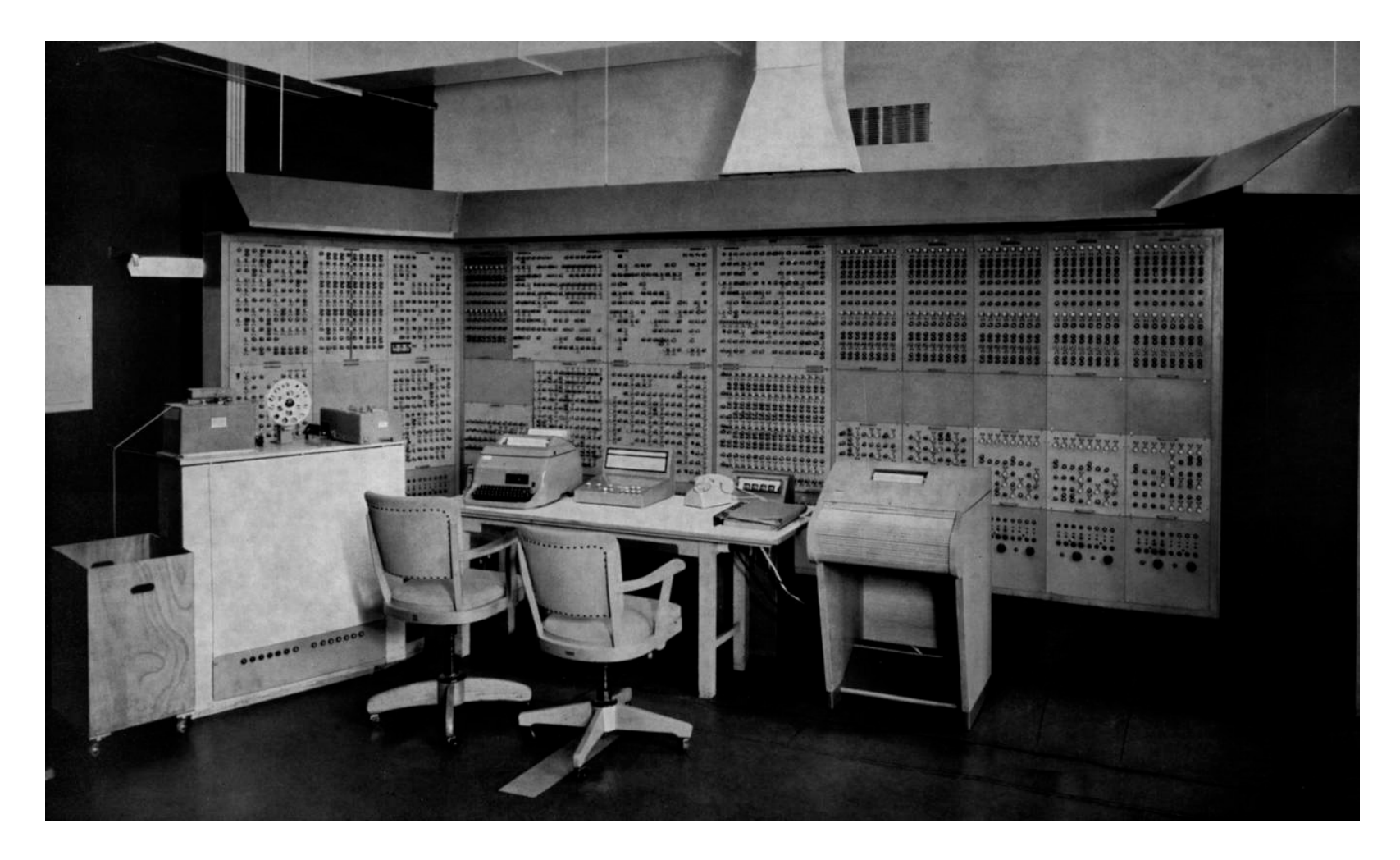

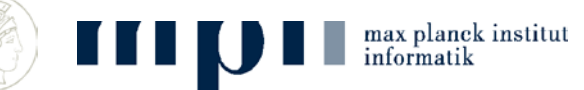

#### **Von Neumann Rechner**

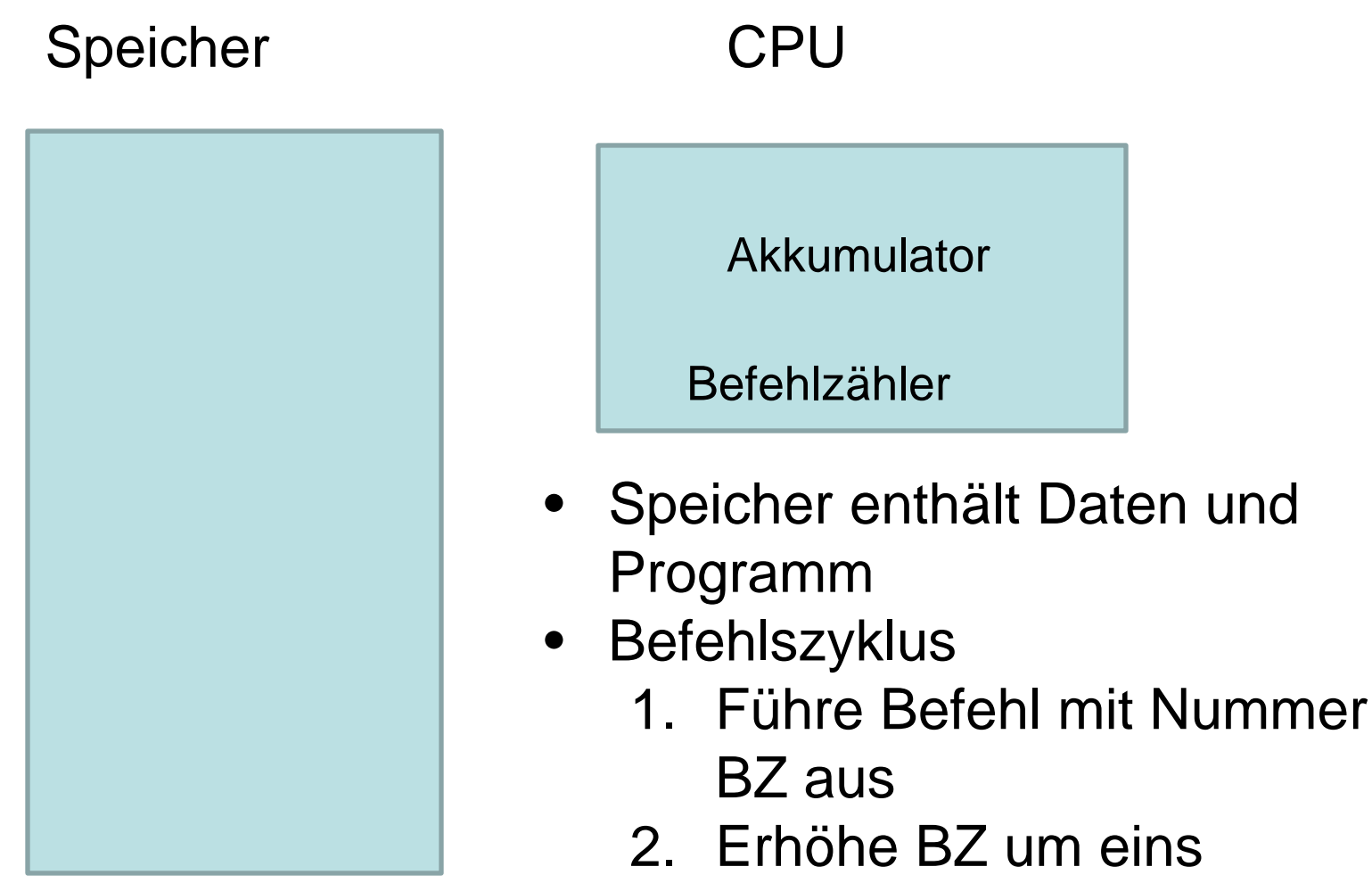

3. Gehe nach 1.

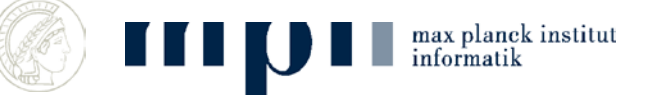

#### **Typische Befehle**

- LOADZERO  $ACC \leftarrow O$
- 
- 
- 
- 
- 
- STOP

max planck institut

• LOAD n  $ACC \leftarrow M[n]$ • STORE n  $M[n] \leftarrow ACC$ •  $ADD \cap$   $ACC \leftarrow ACC + M[n]$ • DECR  $\qquad \qquad \text{ACC} \leftarrow \text{ACC}$  - 1 • JUMPPOS n if  $ACC > 0$ ,  $BZ \leftarrow n$ 

#### **In M[1] steht eine Zahl n, bilde 1 + … + n**

- 1. LOADZERO
- 2. STORE 2
- 
- 4. ADD 1
- 5. STORE 2
- 6. LOAD 1
- 7. DECR
- 9. JUMPPOS 3

3. LOAD 2 M[1] = i und M[2] = i+1 + ... + n

$$
M[1] = i
$$
 und  $M[2] = i + ... + n$ 

8. STORE 1 M[1] = i – 1 und M[2] = i + ... + n

10. STOP M[1] = 0 und M[2] = 1 + ... + n

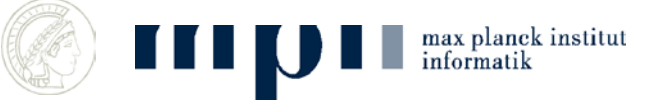

#### **Kenngrößen und Neuerungen**

- Hauptspeicher:  $10<sup>9</sup>$  Worte a 64 Bit
- Befehlszyklus: 10<sup>9</sup> Befehle pro Sekunde
- Eine Million mal leistungsfähiger (Geschwindigkeit, Speicher, Größe), eine Million mal billiger als 1950
- Neuerungen seit 1950
	- Interrupts (Unterbrechungen)
	- Speicherhierarchie: Cache, Main, Disk
	- **Bildschirme und Graphik**
	- **Netze**
	- Preis und Leistung

#### – **Software, Nutzerfreundlichkeit**

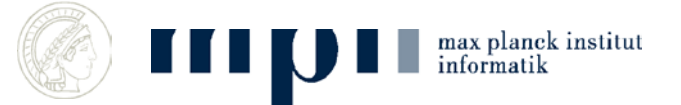

#### **Supercompute**

- 72 Schränke,
- 73000 PowerPCs mit je 2 Gbyte RAM
- Simulation: Physik, Klima, Chemie, Strömung
- 13 Mio Euro

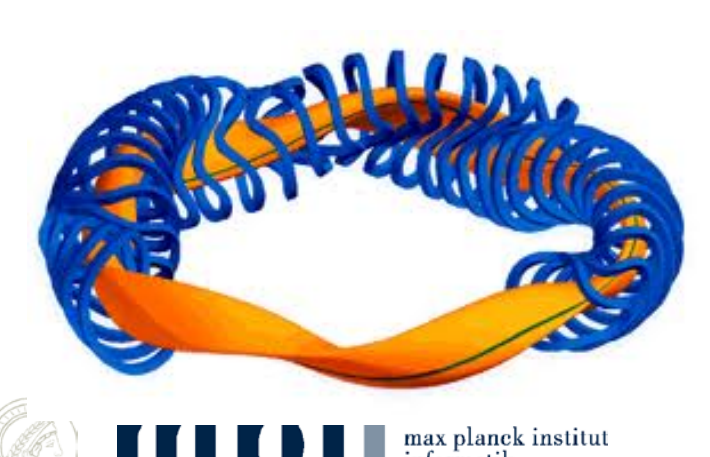

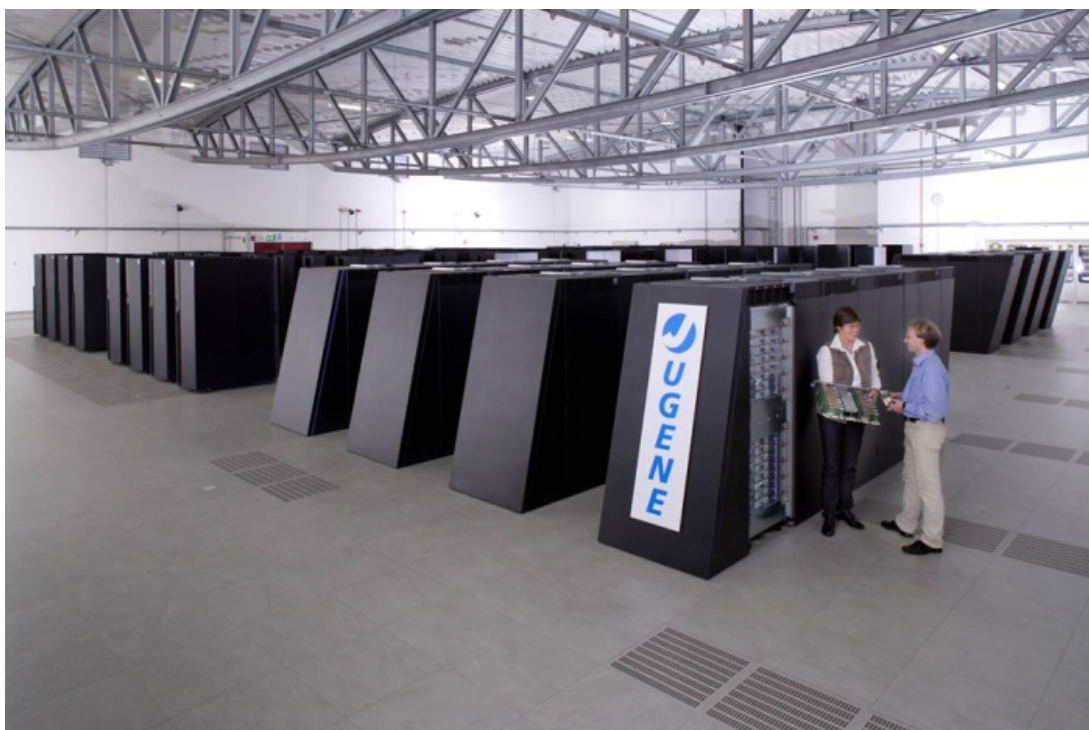

# **Entstehung des Universums** 10<sup>12</sup> Partikel

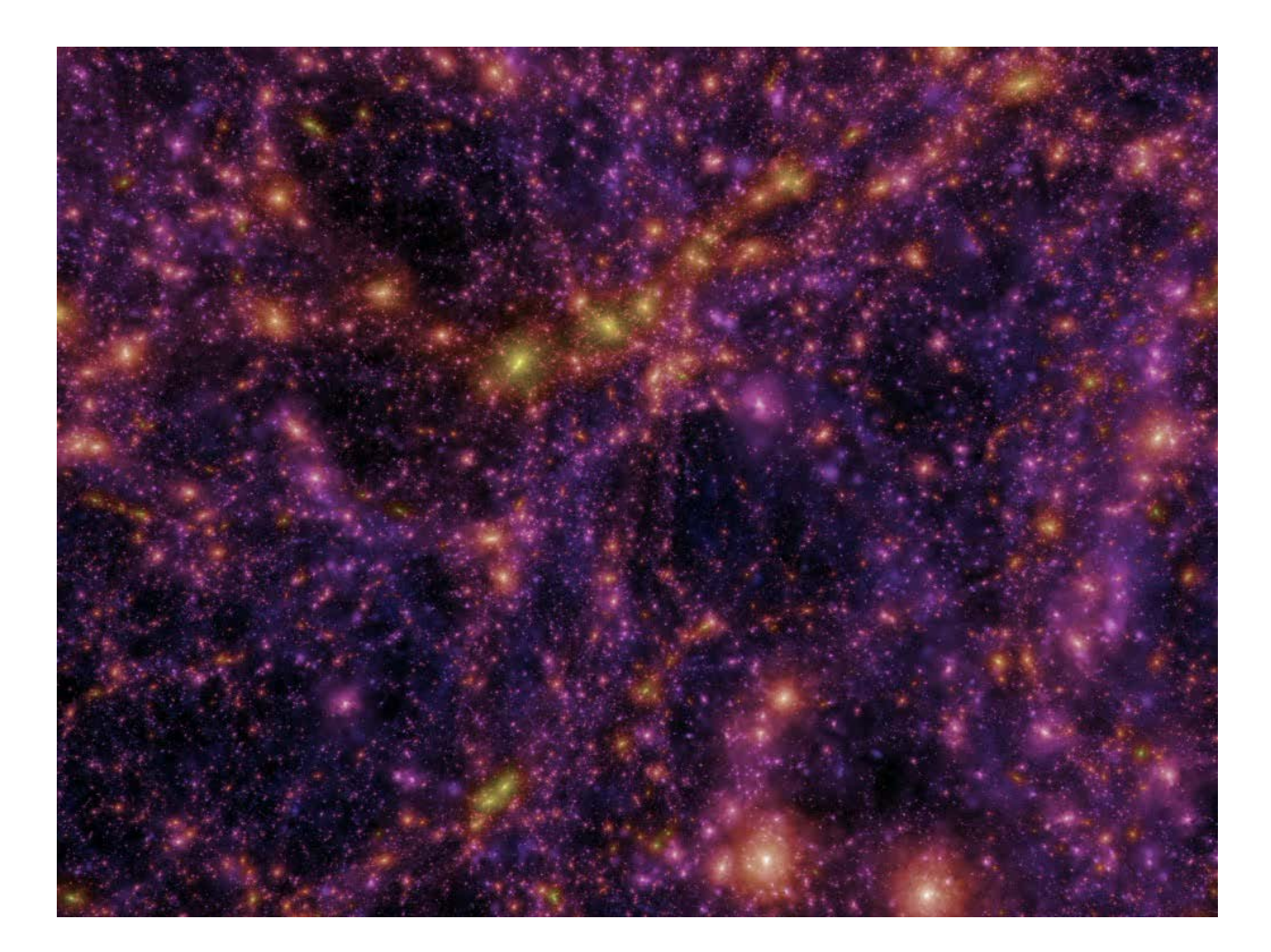

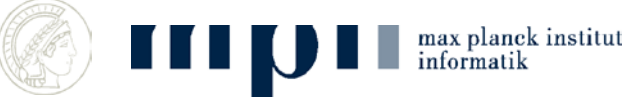

#### **Bildschirme und Graphik**

- Dieser Schirm: 1366 x 768 Pixels
- Für die CPU: für jedes der Pixel kann man Farbe und Helligkeit einstellen
- Graphikkarte zeigt die Werte auf dem Bildschirm an.

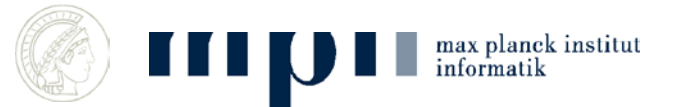

#### **Software**

- Systemprogramme
	- Programmiersprachen und Compiler
	- Betriebssysteme: Viele Programme gleichzeitig
	- Internet
- Anwendungsprogramme
	- Büroprogramme

max planck institut<br>informatik

- Email
- Skype
- Browser

#### **Programmiersprachen und Compiler C, C++, Java, Python,**

- 1. LOADZERO
- 2. STORE 2
- 3. LOAD 2
- 4. ADD 1
- 5. STORE 2
- 6. LOAD 1
- 7. DECR
- 8. STORE 1
- 9. JUMPPOS 3 10. STOP

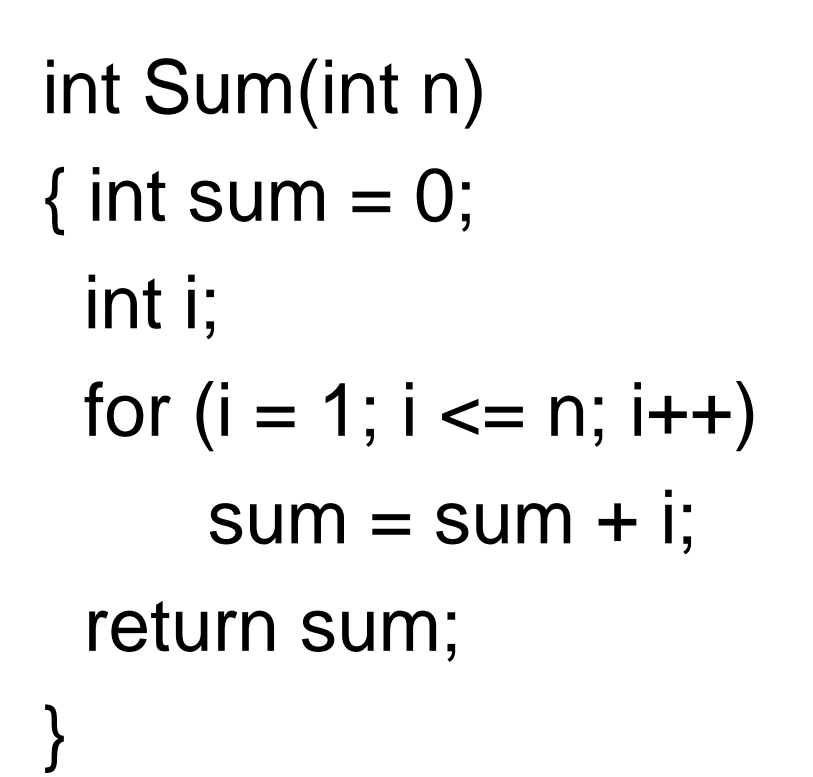

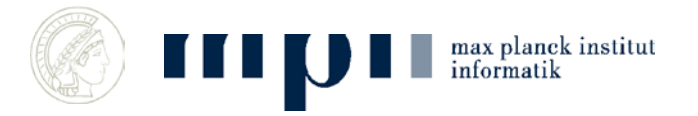

## **Betriebssystem (Operating System) Windows, Linux, Android, Mac-OS**

- Hausmeister des Rechners
- Verwaltet Prozesse und Speicher
- Filesystem
- Interrupts, Unterbrechungen
- Gerätetreiber
- Ein- und Ausgabe

max planek institut

- Netzwerk
- User Interface

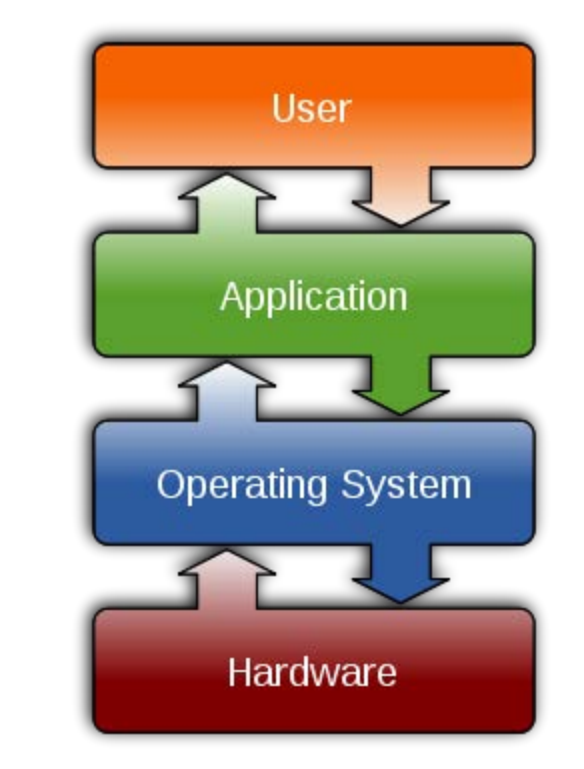

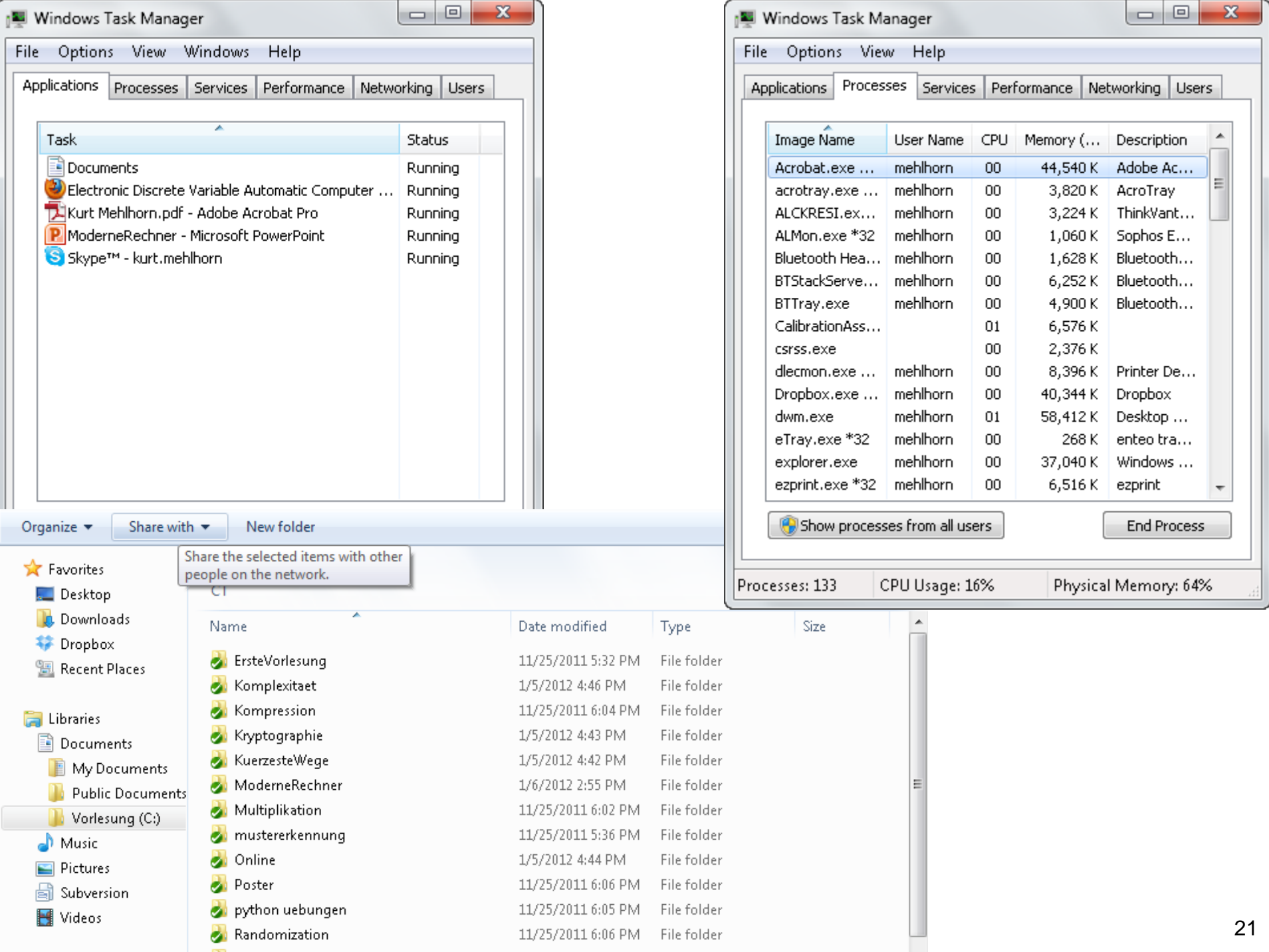

#### **Das Internet**

- Internetdienste: Email, WWW, …
- Anwendungschicht: http, https
- Transportschicht, **TCP**
- Netzschicht, IP
- 

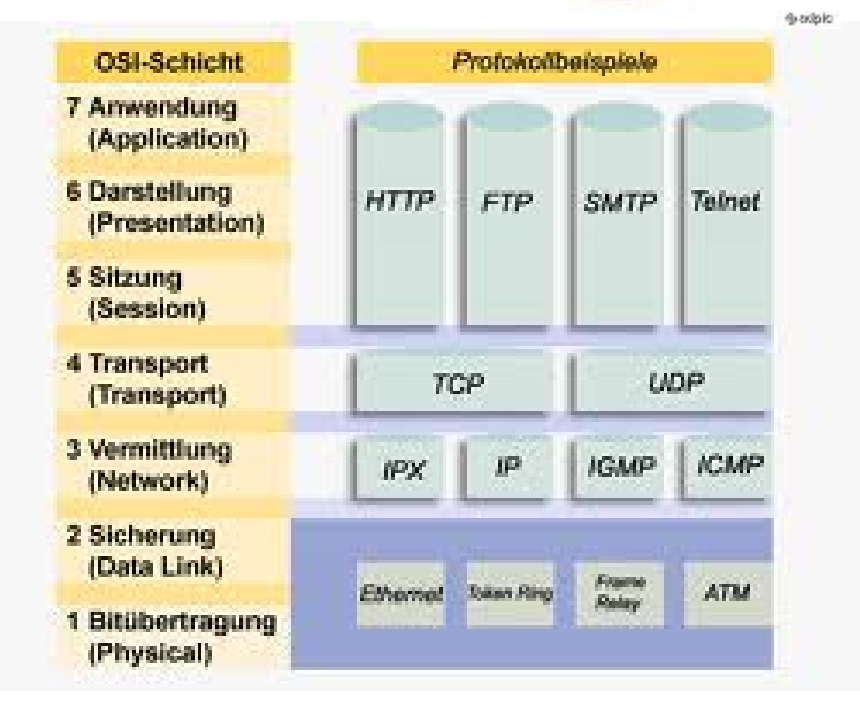

• Physikalisches Netz<br>
Protokoll = Regeln des korrekten Verhaltens

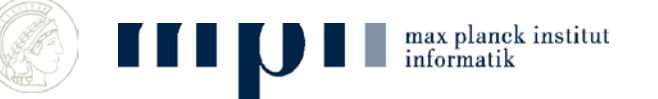

#### **Das Internet http://en.wikipedia.org/wiki/Wulff**

- Internetdienste: Email, WWW, ...
- Anwendungschicht (Kommunikation)
- Transportschicht (Übertragungsprotokoll) zuverlässige Übertragung von Daten
- Netzschicht (Internetprotokoll): verschickt Pakete fester Länge von Punkt zu Punkt, best effort, keine Flusskontrolle
- Physikalisches Netz verschickt Bits über eine Leitung (auch Funk)

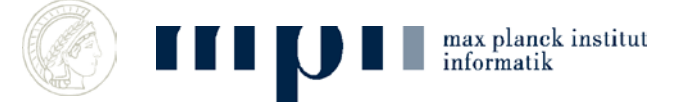

#### **Schicht 1: physikalische Schicht**

- Daten werden über eine Leitung übertragen (auch Funk)
- Ähnlich:
	- Post leert Briefkasten und bringt sie zur Hauptpost
	- Post transportiert Briefe von einem Postamt zu einem anderen Postamt.

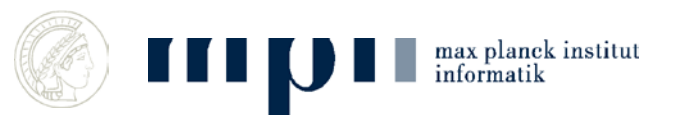

#### **Schicht 2: Internetprotokoll**

- Rechner haben Namen, 137.253.17.34 ähnlich zu Telefonnummern
- Geographisch gruppiert
- DNS (Telefonbuch) überzetzt von lesbaren Namen zu Nummern
- IP stellt Pakete fester Länge zu; Wege werden dynamisch bestimmt

wie Briefe bei der Post

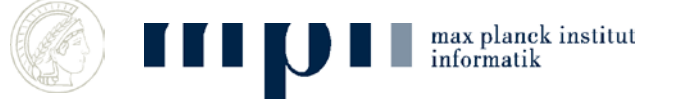

# **Schicht 3: Übertragungsprotokoll**

- Schickt Dateien zuverlässig von Punkt zu Punkt
- Bricht Dateien in Pakete auf
- Überprüft Zustellung
- Setzt Pakete wieder zur Datei zusammen (richtige Reihenfolge)
- Analogie: Sekretariate

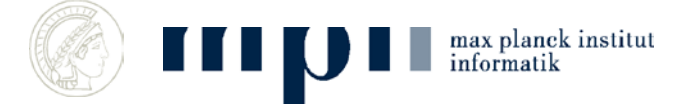

### **Anwendungschicht**

- Einfache grundlegende Anwendungen
- http = Hypertext Transfer Protokoll
- <http://en.wikipedia.org/wiki/Merkel>
- Findet Nummer von wikipedia bei DNS
- Schickt Nachricht GET wiki/Merkel an en.wikipedia.org
- En.wikipedia.org schickt Datei wiki/Merkel zurück

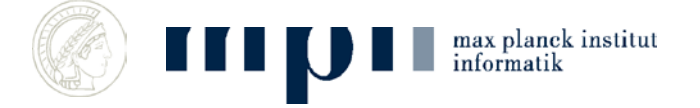

#### **Hohe Anwendung, z.B. Browser**

<H1>Homepage</H1> <TABLE> <TBODY> <TR vAlign=top align=left> <TD> <a href=["fotos/Kurt1980.jpg"](view-source:http://www.mpi-inf.mpg.de/~mehlhorn/fotos/Kurt1980.jpg)> <img alt="(Click for a less recent picture)" border="0" [Mehlhorn.jpg"](view-source:http://www.mpi-inf.mpg.de/~mehlhorn/fotos/Kurt-Mehlhorn.jpg)></a> </TD> <TD> <H2>Kurt<br>Mehlhorn</H2> <P><A title="Max-Planck-Insitut für Informatik" href=["http://www.mpi-](view-source:http://www.mpi-inf.mpg.de/)<br>[inf.mpg.de/](view-source:http://www.mpi-inf.mpg.de/)">Max-Planck-Institut für Informatik</A><BR> <A title="Department 1: Algorithms and Complexity"<br>href="http://www.mpi[inf.mpg.de/departments/d1"](view-source:http://www.mpi-inf.mpg.de/departments/d1)>Department 1: Algorithms and Complexity</A><BR> <p> <a [sb.de/index.php?theme=1&lang=en](view-source:http://frweb.cs.uni-sb.de/index.php?theme=1&lang=en)">Compu ter Science Department, Saarland University</a> <p> <a href=["http://www.mmci.uni-saarland.de/](view-source:http://www.mmci.uni-saarland.de/) ">Cluster of Excellence: Multimodal Computing and Interaction</a> </p>><p> <a href=["http://www.impecs.org"](view-source:http://www.impecs.org/)>Indo Max Planck Center for Computer Science</a>

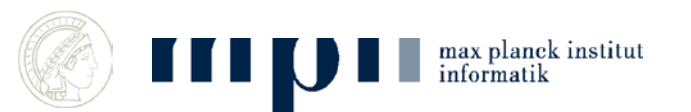

Kurt Mehlhorn

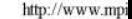

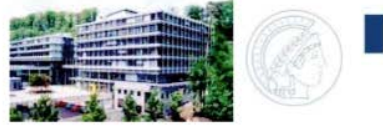

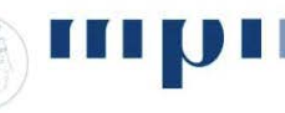

max plat informat

#### **Homepage**

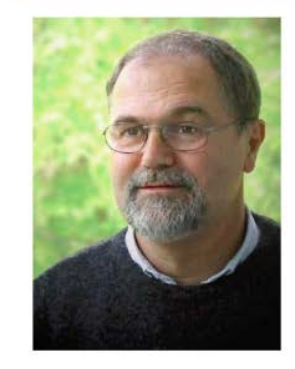

#### **Kurt Mehlhorn**

Max-Planck-Institut für Informatik Department 1: Algorithms and Complexity

Computer Science Department, Saarland University

Cluster of Excellence: Multimodal Computing and Interaction

Indo Max Planck Center for Computer Science

Phone: +49 681 9325 100 (within Campus: 92  $100$ Fax: +49 681 9325 199 (within Campus: 92 199)

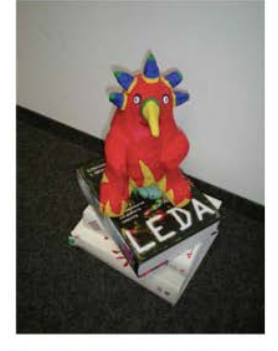

**Algorithms and Data Structures The Basic Toolbox** 

**2** Springer

Office hours: Tue, 3-4 pm

Information for prospective students and postdocs

#### **Schreibprogramme (Word, Latex)**

- Automatischer Randausgleich, Proportionalschrift statt Schreibmaschine, Ligaturen
- Ich gehe nach Hause und komme übermorgen wieder ins Büro um dann weiterzuarbeiten. Also dann bis übermorgen.
- Ich gehe nach Hause und komme übermorgen wieder ins Büro um dann weiterzuarbeiten. Also dann bis übermorgen.
- ff statt ff

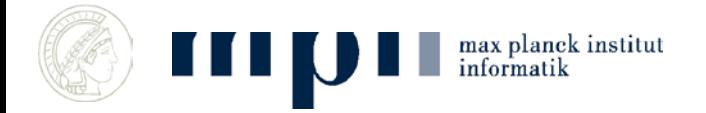

#### **Email**

• Elektronische Post ist eine Nachbildung der Funktionalität klassischer Post

• Eine wesentliche Neuheit sind Spamfilter; darüber mehr in der Vorlesung über maschinelles Lernen

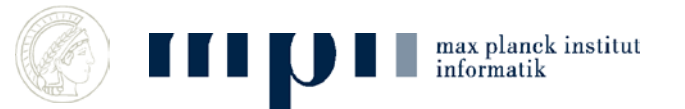

#### **Empfehlungssysteme**

• Kunden, die dieses Buch gekauft haben, haben auch folgende Bücher gekauft

- Wenn ihnen diese fünf Filme gefallen haben, dann sollten ihnen auch dieser Film gefallen
- Thunderbird glaubt, dass diese email Spam ist.

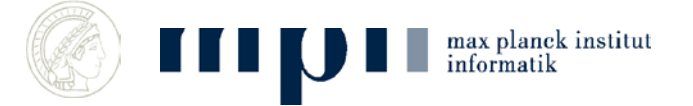

#### **Kunden, die dieses Buch …**

Für jedes Buch i speichere Paare

- (j, Anzahl der gemeinsamen Verkäufe von i und j)
- Zwei Kopien der Liste: einmal sortiert nach Buchnamen, einmal sortiert nach Anzahl der Verkäufe

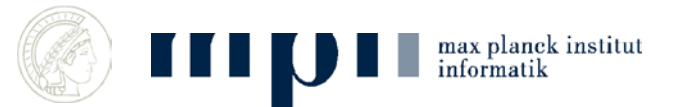

#### **Zusammenfassung**

- Rechner sind extrem schnell: 10<sup>9</sup> Befehle pro Sekunde
- Software ist in Schichten aufgebaut
- Schichten bieten nach oben Dienste an und nutzen Dienste der nächsten Schicht
- Viele wichtige Entwicklungen von Einzelpersonen oder kleinen Teams

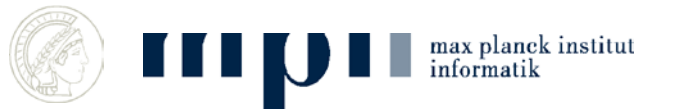